## MEMORIAV MEMOBASE

# Institution

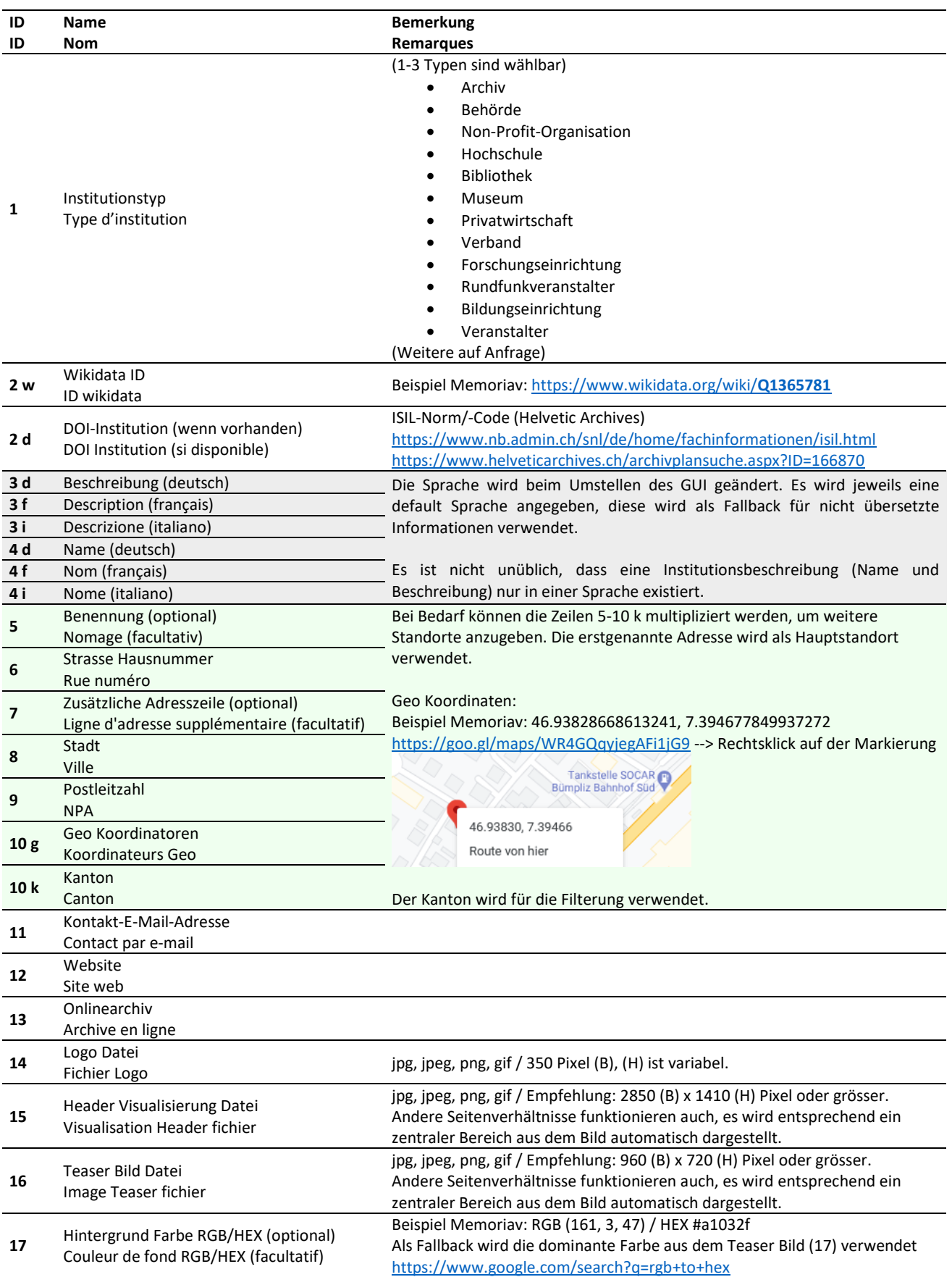

### MEMORIAV MEMOBASE

### Beispiel zur Visualisierung

#### Trefferliste

<https://memobase.ch/de/search/institutions?term=sapa>

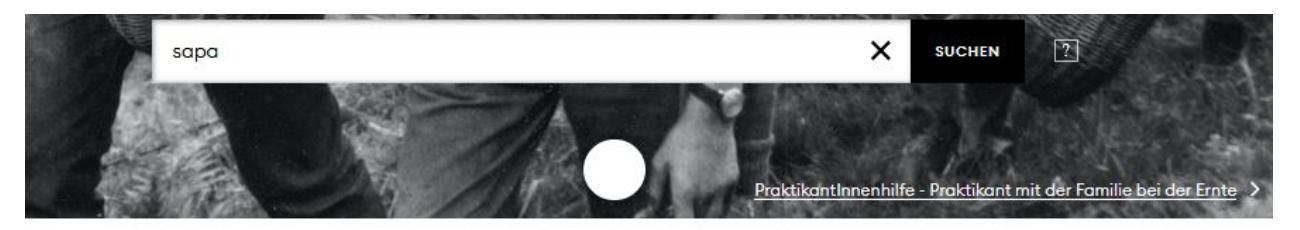

#### **1 INSTITUTION**

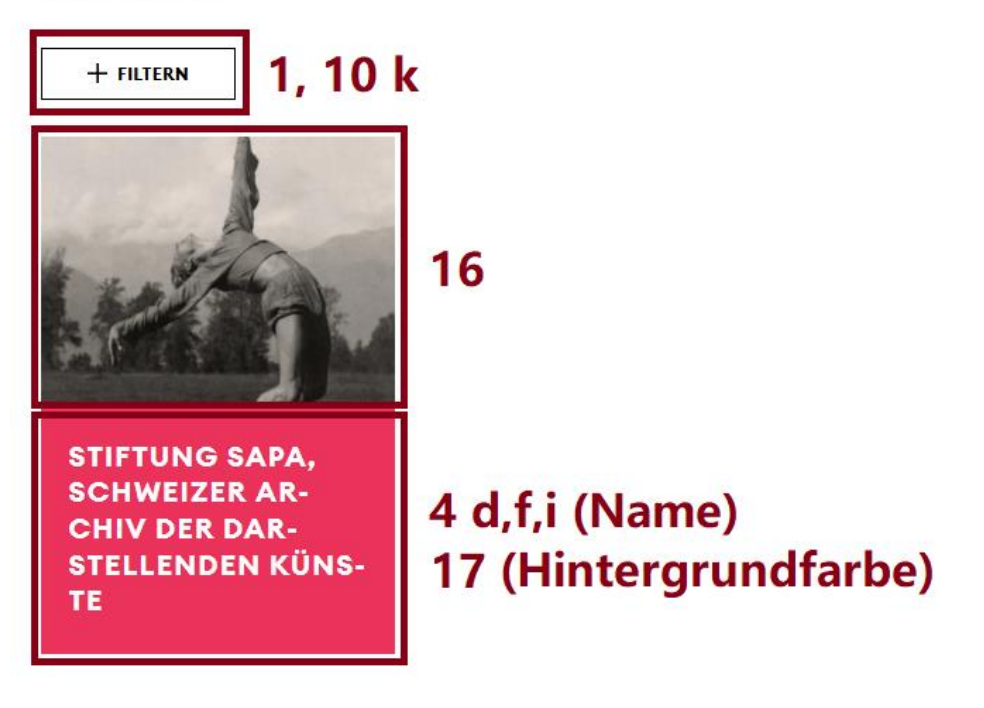

### MEMORIAV MEMOBASE

#### Detailansicht

<https://memobase.ch/de/institution/sap>

HILFE FEEDBACK DE FR IT

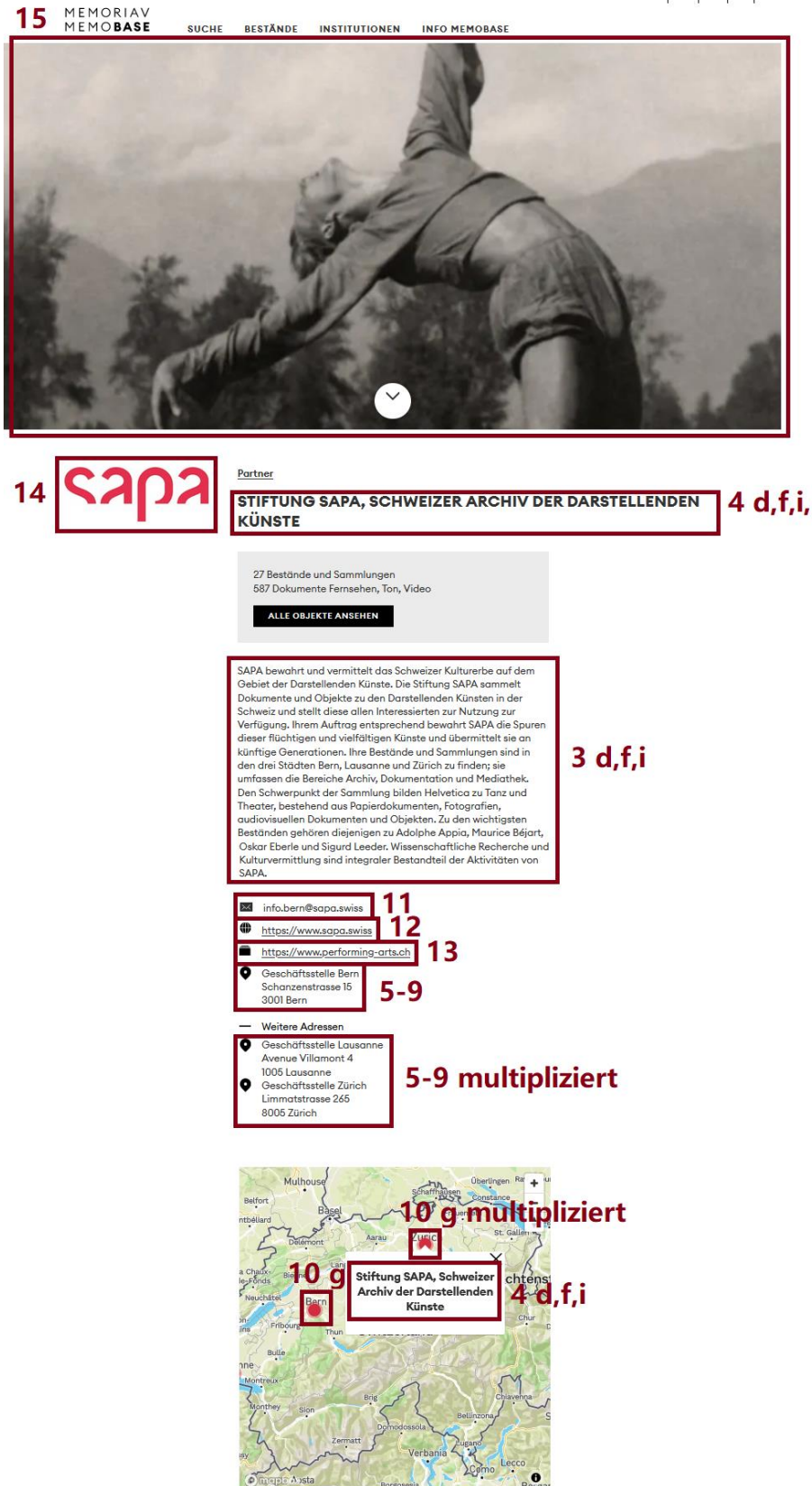